## Frage zum Wbblite

Beitrag von Thomas Janeker vom 3. Februar 2008, 21:30

Wie kann man die Balken wo Avartar und das Beitragsfeld von einander trenr

Also ich versuch es mal zu zeichnen^^

+--------------- +---------------------------------- | |AVATAR | | | +--------------- +----------------------------------

Also die Linie wo Rot Makiert ist, soll verschwinden.

Beitrag von Saeed Habib vom 4. Februar 2008, 18:54

in der Template-Datei "thread\_postbit.tpl"

In den Zeilen 5 bis 31 ist die linke Tabellenspalte definiert, in der u. a. der

PHP

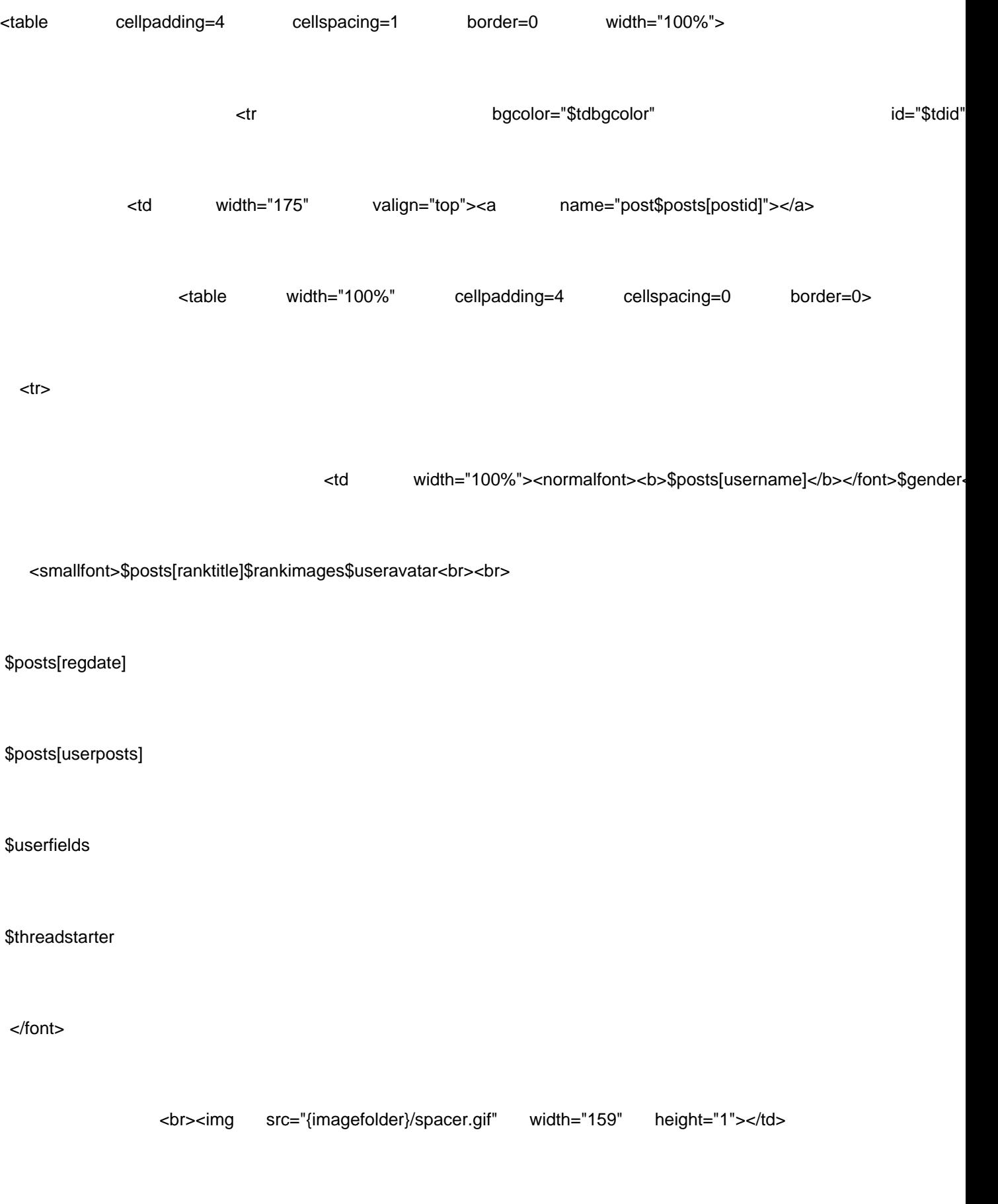

 $\langle tr \rangle$ 

</table>

Beitrag von Thomas Janeker vom 5. Februar 2008, 17:29

Danke, Saeed